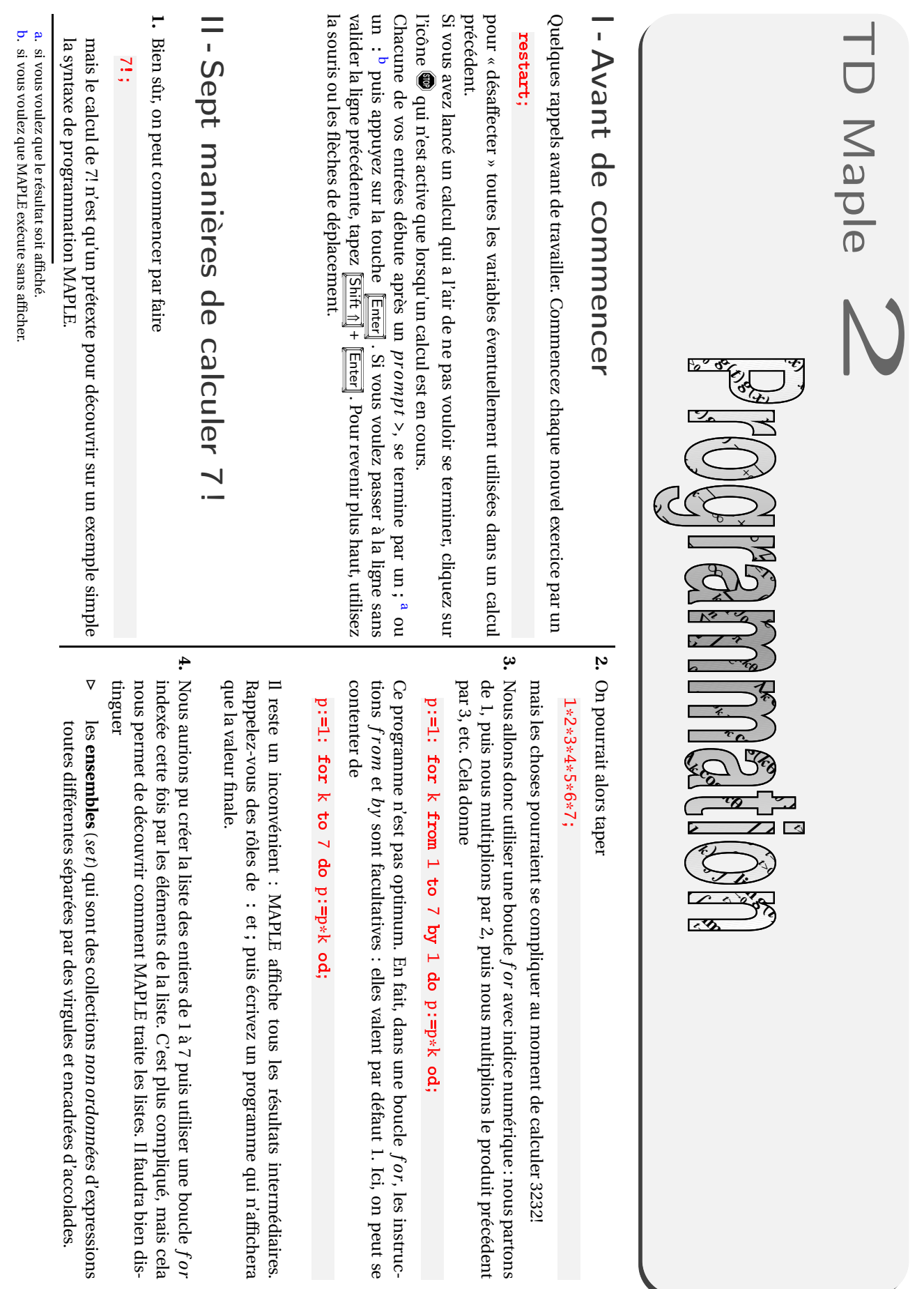

, les instruc-

faudra bien dis-

d'expressions

```
ens1:={2,4,1}; ens2:={2,5,8,5};
     On peut effectuer les opérations usuelles sur les ensembles
       ens1 interse
t ens2; ens1 union ens2; ens1 minus ens2;
     l'ensemble vide se note {}.
⊲ les suites (sequence) qui sont des collections ordonnées d'expressions,
    différentes ou non, séparées par des virgules et encadrées ou non par des
     parenthèses.
       5,7,5,1,2,3;
    On peut aussi utiliser les opérateurs seq et $ pour des suites définies par
     une formule explicite
       seq(k^2, k=1..5);p^2 \ p=1.5;
       m $ 5;
       \mathbf{seq}(i^2, i=1..n); // problème...
     On peut changer un élément de la suite
       j^2 $ j=1...n;
       subs(n=5,%); // remplacez % par " avec MAPLE V.4
       eval(%);
     Les suites sont très pratiques à utiliser dans des boucles :
       P:=NULL; // séquence vide
       for k to 5 do P:=P, 2^k od;
⊲ les listes (li st) qui sont des collections ordonnées d'expressions sépa-
     rées par des virgules et encadrées par des crochets. La différence, c'est
    qu'une suite, en tant que juxtaposition d'expressions, est en quelque sorte
    « en lecture seule », alors qu'une liste est une expression en elle-même et
     pourra donc « subir » des opérations algébriques.
     Notez au passage quelques fonctions utiles
       s1:=i \ i=-2..2; s2:=a,b,c,d,e;L1:= [s1]; L2:= [s2]; // une liste est une suite entre
            c r o c h e t s
       nops(L2); \qquad\qquad // nombre d'opérandes
       L2[3]; op(3,L2); || extrait le 3ème opérande
       L2[3..5]; op(3..5,L2);
                                                                                p;
                                                                                p;
                                                                                else
                                                                                end:
```

```
select (x \rightarrow x\rightarrow 0, L1); remove(x \rightarrow x\ll 0, L1);subs(b=32,L2);
\texttt{subsop}(2=z, L1); \text{subsop}(5=NULL, L2); // pour substituer
      ou supprimer un opérande
map(cos, L2);
zip((x,y) \rightarrow x+y, L1, L2);
```
Cela donne

```
L:=[k $ k=1..7]: p:=1: for i to 7 do p:=p*L[i] od:
```
**5.** Nous pouvons utiliser une boucle *while* 

```
p:=1: k:=1: while k<7 do k:=k+1: p:=p*k od:
```
**6.** C'est bien beau, mais que ferons-nous quand il faudra calculer 32 ! ou 3232 ! et tous les autres ? Il faudrait créer un programme (on dira une **procédure**) qui donne *<sup>n</sup>*! pour tout entier naturel *<sup>n</sup>*.

```
fact:=proc(n)
local p,k; // nous aurons besoin de variables locales i.e.
    internes à la procédure
p:=1:
for k to n do p:=p*k od;
end: // termine la procédure
```
#### fact(32);

**7.** Le plus beau pour la fin : la **procédure récursive**, qui <sup>s</sup>'appelle elle-même

```
factr:=proc(n)
if n=0 then 1 // une boucle \text{\$if...then...else\text{\$} pour régler le
     \intc as de o!
n*factor(n-1) fi; \# symbolise la fin de la boucle
```
#### factr(32);

En fait, ce mécanisme correspond à une suite numérique qui <sup>s</sup>'écrirait mathématiquement  $u_n = n \times u_{n-1}$ .

## III **-** En guise d'échauffement...

## Exercice 1 Partie entière

Déterminez une procédure <sup>E</sup> :=proc(x) qui, à un réel positif *<sup>x</sup>*, associe sa partie entière.

#### Exercice 2 Valeur absolue

Déterminez une procédure ab :=proc(x) qui, à un réel *<sup>x</sup>*, associe sa valeur absolue.

### Exercice 3 Moyenne

Déterminez une procédure permettant de calculer la moyenne des éléments d'une famille de nombres réels.

Exercice 4 Somme

Vous savez peut-être que la suite (S*n*)*n*∈<sup>N</sup> de terme général

$$
S_n = \sum_{k=0}^n \frac{1}{k!}
$$

est croissante et converge vers *<sup>e</sup>*. Nous l'admettrons dans cet exercice.

- **1.** Déterminez une procédure  $S=proc(n)$  qui, à un entier naturel *n*, associe  $S_n$ . N'oubliez pas les gages habituels : vous <sup>n</sup>'utiliserez ni la fonction prédéfinie sum, ni les procédures calulant *<sup>n</sup>*! vues précédemment.
- **2.** Déterminez une procédure seuil :=proc(p) qui, à un entier naturel *p*, associe le plus petit entier naturel *n* tel que  $|S_n - e|$  ≤ 10<sup>−*p*</sup>. Vous aurez besoin de savoir que *e* se dit exp(1) en MAPLE.

## Exercice 5 Équation du second degré

Déterminez une procédure sol :=proc(a,b,c) qui, à une équation  $ax^2 + bx + c =$ 0, associe son ensemble des solutions.

### Exercice 6 test sur une liste

Déterminez une procédure test :=proc( $L$ ), L étant une liste d'entiers, qui teste si ses éléments forment une suite croissante.

### Exercice 7 Test d'appartenance

Créez une procédure pour tester l'appartenance d'un point dont on connaît les coordonnées à une courbe donnée.

### L Exercice <sup>8</sup> Retour sur l'oscillateur amorti

Vous vous souvenez du problème de l'oscillateur amorti du TD précedent :

$$
x(t) = e^{-0.1t} \left( \frac{2}{3} \sin(10t) + \frac{4}{5} \cos(10t) \right)
$$

Nous avions cherché les trois premières valeurs positives de *<sup>t</sup>* qui annulaient la vitesse *<sup>v</sup>*(*t*). Déterminez une procédure qui donne les *<sup>n</sup>* premières valeurs positives de *<sup>t</sup>* qui annulent la vitesse *<sup>v</sup>*(*t*).

# **IV -**  $\cdot$  Dessinons en programmant ...  $\cdot$

Exercice 9 Spirale

Comment dire à MAPLE de dessiner cette spirale ?

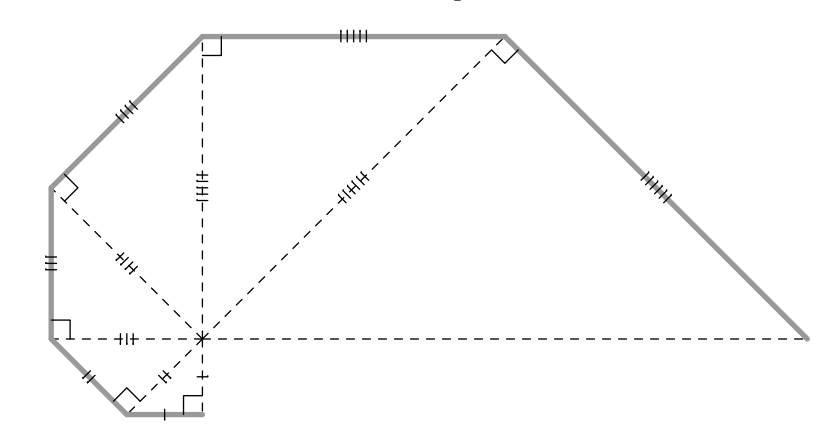

Pour ceux qui <sup>n</sup>'ont pas eu l'audace de choisir la spécialité maths l'année dernière, demandez à vos voisins ce qu'est une similitude.

Vous serez ensuite amenés à utiliser des complexes. Voici quelques clés utiles :

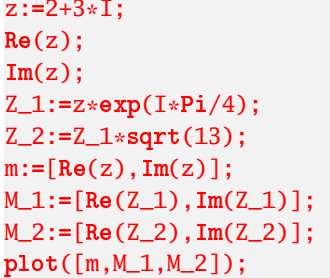

Et voici un canevas  $\epsilon$  pour produire la figure :

```
z:=-I:P:=[Re(z),Im(z)]:
for i from 2 to 7 do
   z:=\ldots?
   P:=\ldots?
od:
```
#### plot([P]);

Nous nous sommes contentés de tracer 6 côtés. Il serait pratique de fabriquer une procédure escargot:=proc(n) pour fabriquer un polygone de <sup>n</sup> côtés.

# <sup>V</sup> **-** Les objets MAPLE - Étude des branches infinies

Pour vous, *<sup>x</sup>* est un réel, *<sup>n</sup>* un entier, [1,2] un intervalle, etc. Pour MAPLE, cela <sup>n</sup>'a rien d'évident : il faut parfois tout lui expliquer.

Pour illustrer notre propos, nous allons écrire un programme étudiant les branches infinies d'une fonction numérique. Un bref rappel de cours <sup>n</sup>'est peutêtre pas inutile : schématisez-le sous forme d'un arbre.

Il va falloir utiliser pas mal de boucles if qui correspondent à chaque embranchement de l'arbre. Il va d'abord falloir demander à MAPLE de calculer des limites. Il sait faire :

```
limit(sin(x)/x, x=0); limit(1/sqrt(x), x=0);limit(sin(x)/x, x=infinity); limit(sin(x), x=infinity);
```
Maintenant, il va falloir tester la réponse : *a* est réel ou infini? La limite existe ou n'existe pas? Pour cela, commençons par explorer la fonction whattype(expression)

```
whattype(32); whattype(1/2);whattype(x \rightarrow 2*x); whattype(limit(sin(x), x=0));
```

```
whattype(limit(32*x,x=sinfinity)); what type(limit(sin(x),x=s))infinity));
```
Ensuite, il existe une fonction qui teste si une expression est d'un type déterminé :type(expression,domaine).

```
type(32,integer); type(32.1,integer);
type(limit(sin(x),x=infinity),infinity);
```
Nous allons maintenant construire une procédure branche :=proc(f) Qui renvoie l'éventuelle branche infinie de la fonction *f* . Elle contiendra deux variables locales *<sup>a</sup>* et *b*. Je vous livre le début

```
branche:=pro
(f)}
local a.b:
a:=limit(f(x)/x, x=infinity):
if type(a,..)=true then lprint('pas d'asymptote');
elif_type(a,infinity)=true_then_lprint('pas_d'asymptote');
```
À vous d'imaginer la suite... Pour demander <sup>à</sup> MAPLE d'envoyer un message mélangeant du texte et un résultat de calcul, on peut utiliser la commande

```
printf('asymptote d'equation y=%f x+%f',a,b);
```
où l'objet flottant f (c'est à dire le réel f) va prendre les valeurs de *<sup>a</sup>* et *b*.

c. il y <sup>a</sup> bien d'autres moyens d'y arriver.